Screenshot of existing text (written without change tracking):

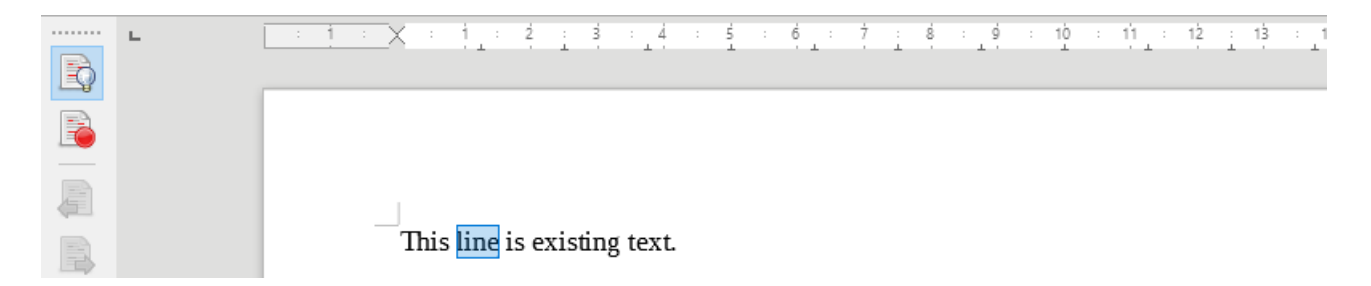

Above, "show track changes" was on to show that there was none, i.e. the highlighted text is not from the outset part of track-changes. In the following, "show track changes" must be off, and "track changes" must be on.

New text is written to replace the highlighted word. When replacement text is written the highlighted text correctly is deleted, but *spaces from the replacement text are inserted incorrectly*:

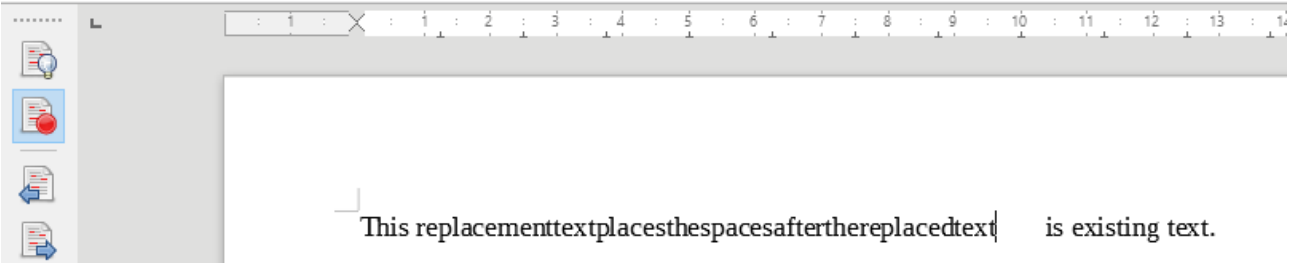

Showing changes afterwards reveals that space and non-space characters have indeed been separated: spaces have been inserted after the replaced word, while other characters have been inserted before the replaced word.

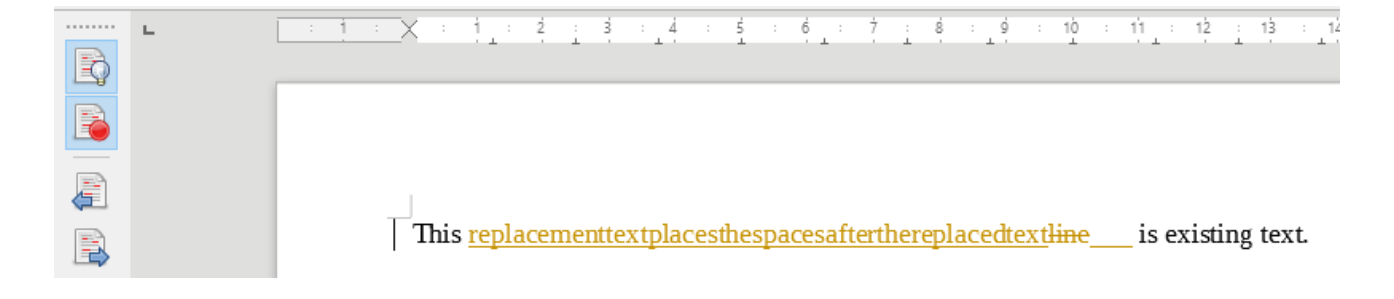

Further note: It appears that the problem occurs only if the highlighted text does *not* include a space. If the space following the word is highlighted, or several words are chosen, then text is replaced as expected:

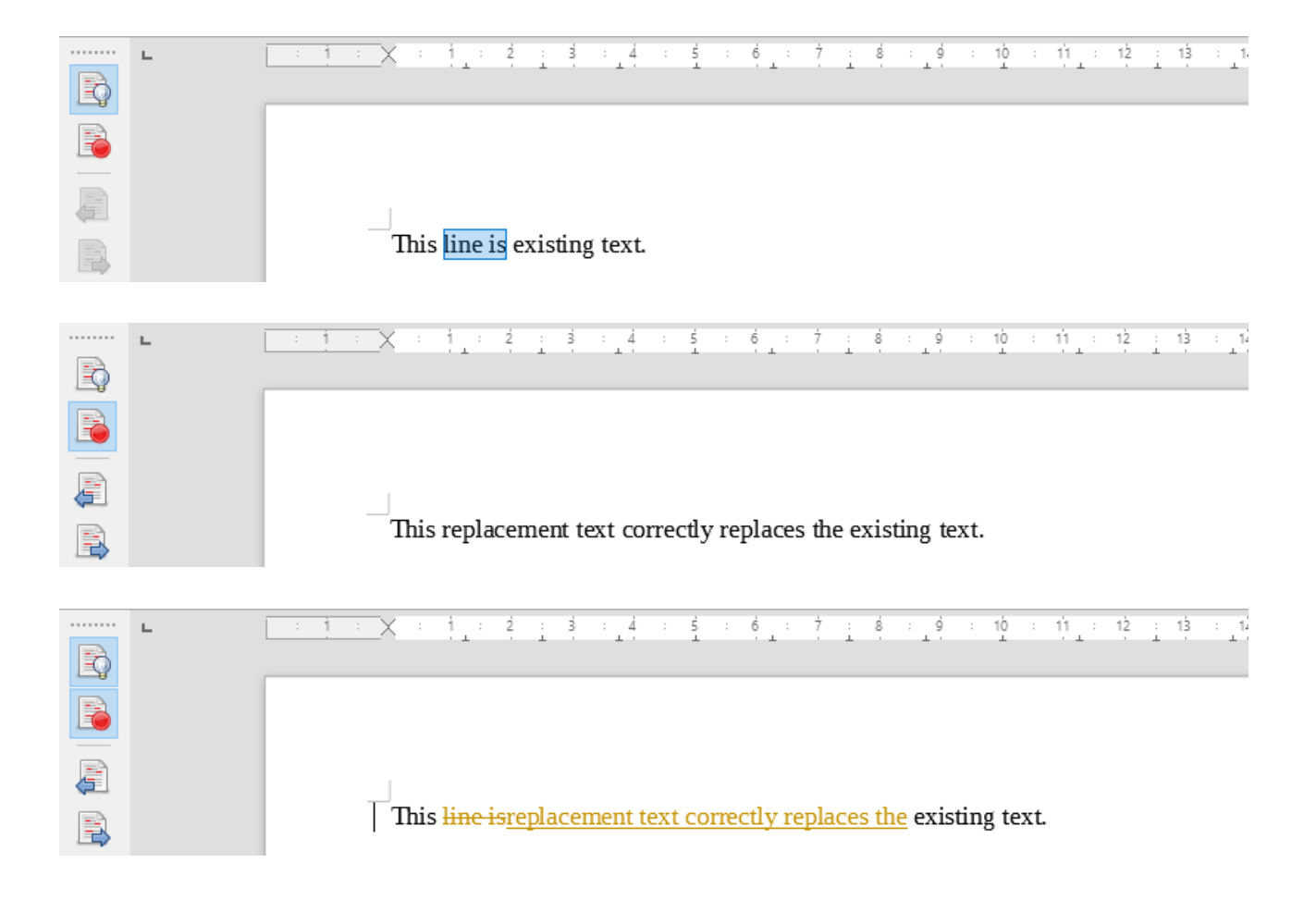